# KOMEZSING JUNCE для глаз

### Напутстви

 Работая за компьютером на уроках информатики или дома при выполнении различных заданий не следует забывать об отдыхе. А именно об отдыхе для глаз. Ведь ничто иное как глаза при данном виде работы получают очень большую нагрузку, но зачастую мы об этом забываем. И для решения этой проблемы мы хотим предложить комплекс упражнений для глаз. Закрыть глаза, сильно Ha TP AF PT TP SM IC мышцы, н<mark>а счет 1-4.</mark> Закрыть глаза, сильно напрягая глазные Затем раскрыть глаза, расслабить мышцы глаз,

мышцы, на счет 1-4.

посмотреть вдаль на счет 1-6.

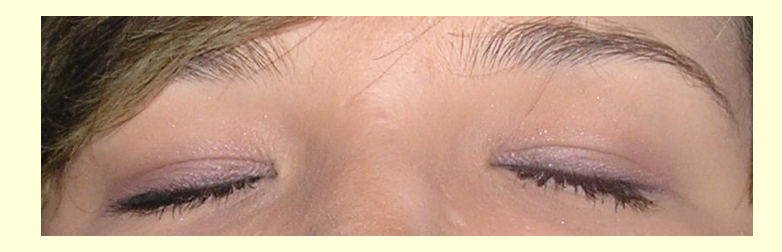

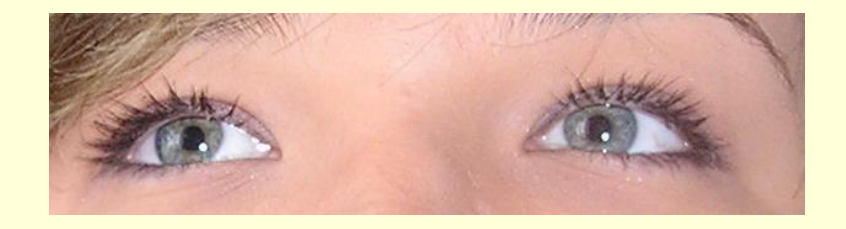

Повторить 4-5 раз.

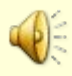

## Упражнение N

Посмотреть на переносицу и Задержать взор на счет 1-4. До усталости глаза не доводить.

Затем открыть глаза, посмотреть вдаль на счет 1-6.

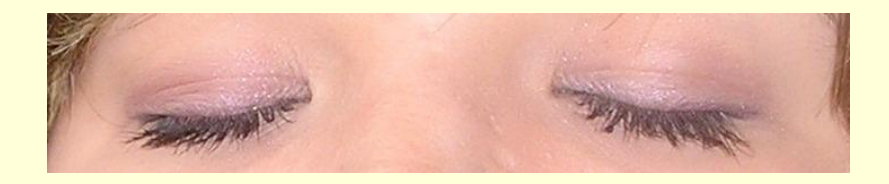

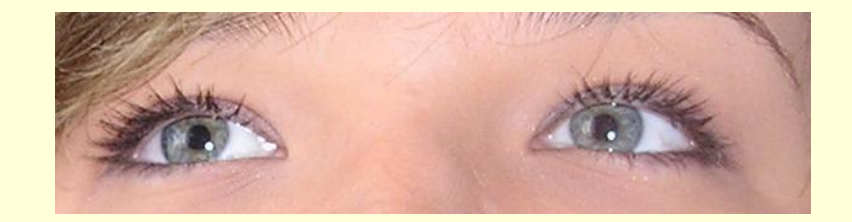

Повторить 4-5 раз.

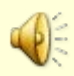

Упражнение N Не поворачивая головы, Аналогично проводятся

посмотреть направо и зафиксировать взгляд на счет 1-4. Затем посмотреть вдаль прямо на счет 1-6.

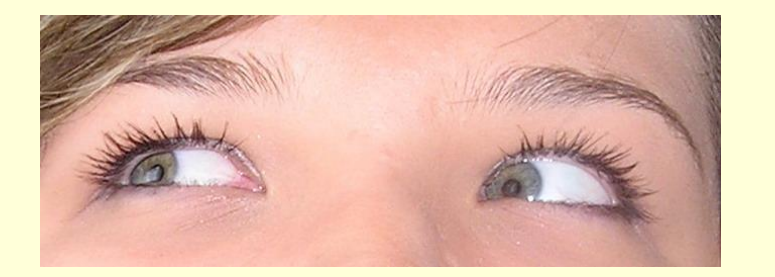

упражнения, но с фиксацией взгляда влево, вверх, вниз.

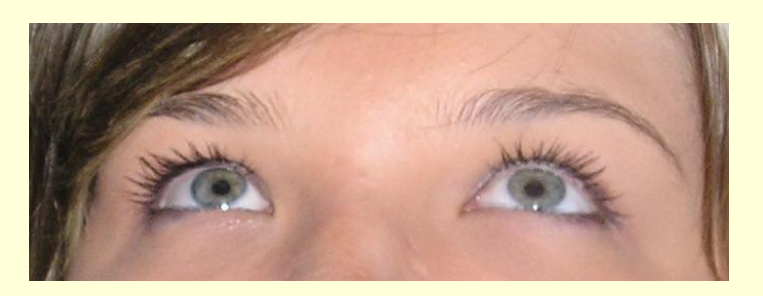

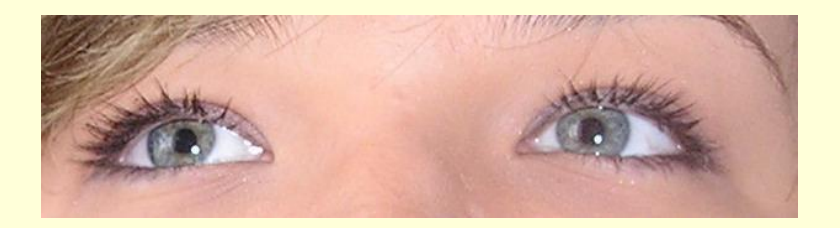

### Повторить 3-4 раза.

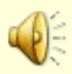

Упражнение N

 Перевести взгляд быстро по диагонали: направо вверх – налево вниз, потом прямо вдаль на счет 1-6.

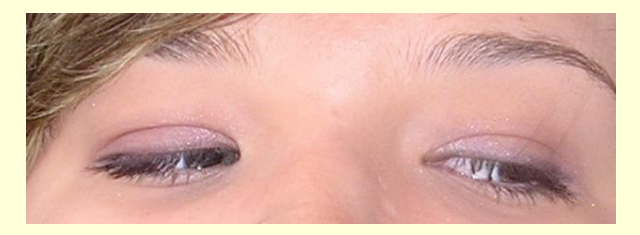

 Затем налево вверх – направо вниз и посмотреть вдаль на счет 1-6.

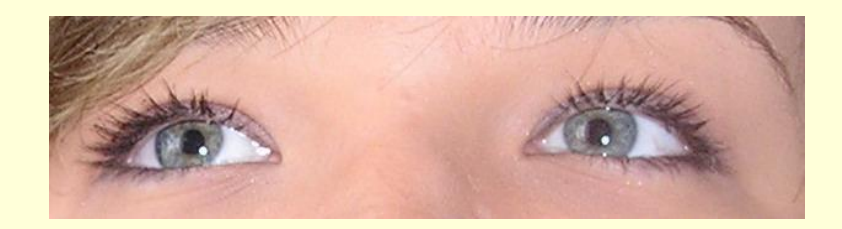

Повторить 4-5 раз.

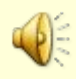

 После 10-15 минут непрерывной работы за ПК необходимо делать перерыв для проведения физкультминутки и упражнений для глаз.